## **Asus P5q Pro Manual**

Thank you for reading **Asus P5q Pro Manual**. As you may know, people have search hundreds times for their chosen readings like this Asus P5q Pro Manual, but end up in infectious downloads. Rather than reading a good book with a cup of coffee in the afternoon, instead they are facing with some malicious bugs inside their laptop.

Asus P5q Pro Manual is available in our book collection an online access to it is set as public so you can get it instantly. Our books collection spans in multiple locations, allowing you to get the most less latency time to download any of our books like this one. Kindly say, the Asus P5q Pro Manual is universally compatible with any devices to read

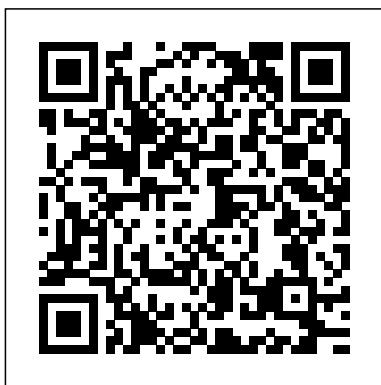

*Archie 3000* John Wiley & Sons Interact with the world and rapidly prototype IoT applications using Python About This Book Rapidly prototype even complex IoT applications with Python and put them to practical use Enhance your IoT skills with the most up-to-date applicability in the field of wearable tech, smart environments, and home automation Interact with hardware, sensors, and actuators and control your DIY IoT projects through Python Who This Book Is For The book is ideal for Python developers who want to explore the tools in the Python ecosystem in order to build their own IoT applications and work on IoT-related projects. It is also a very useful resource for developers with experience in other programming languages that want to easily prototype IoT applications with the Intel Galileo Gen 2 board. What You Will Learn Prototype and develop IoT solutions from scratch

with Python as the programming language Develop IoT projects with Intel Galileo Gen 2 board along with Python Work with the different components included in the boards using Python and the MRAA library Interact with sensors, actuators, and shields Work with UART and local storage Interact with any electronic device that supports the I2C bus Allow mobile devices to interact with the board Work with realtime IoT and cloud services Understand Big Data and IoT analytics In Detail Internet of Things (IoT) is revolutionizing the way devices/things interact with each other. And when you have IoT with Python on your side, you'll be able to build interactive objects and design them. This book lets you stay at the forefront of cutting-edge research on IoT. We'll open up the possibilities using tools that enable you to interact with the world, such as Intel Galileo Gen 2, sensors, and other hardware. You will learn how to read, write, and convert digital values to generate analog output by programming Pulse Width Modulation (PWM) in Python. You will get familiar with the complex communication system included in the board, so you can interact with any shield, actuator, or sensor. Later on, you will not only see how to work with data received from the sensors, but also perform actions by sending them to a specific shield. You'll

be able to connect your IoT device to the entire world, by integrating WiFi, Bluetooth, and Internet settings. With everything ready, you will see how to work in real time on your IoT device using intricate, repetitive designs of a mandala is often the MQTT protocol in python. By the end of the book, you will be able to develop IoT prototypes with Python, libraries, and tools. Style and approach This book takes a tutorial-like approach with mission critical chapters. The initial chapters are introductions that set the premise for useful examples covered in later chapters. **College Mathematics for the Managerial, Life, and Social Sciences** Archie Comic Publications (Trade)

Arduino is an open source electronics prototyping platform for building a multitude of smart devices and gadgets. Developers can benefit from using Arduino in their projects because of the ease of coding, allowing you to build cool and amazing devices supported by numerous hardware resources such as shields in no time at all. Whether you're a seasoned developer or brand new to Arduino, this book will provide you with the knowledge and skill to build amazing smart electronic devices and gadgets. First, you will learn how to build a sound effects generator using recorded audio-wave files you've made or obtained from the Internet. Next, you will build DC motor controllers operated by a web page, a slide switch, or a touch sensor. Finally, the book will explain how to build an electronic operating status display for an FM radio circuit using Arduino.

## **Arduino Development Cookbook** Course **Technology**

If you want to build programming and electronics projects that interact with the environment, this book will offer you dozens of recipes to guide you through all the major applications of the Arduino platform. It is intended for programming or electronics enthusiasts who want to combine the best of both worlds to build interactive projects. **The Melancholy of Mechagirl** Palala Press

Over 60 Gorgeous Designs to Color!Discover the Ultimate Collection of the World's Greatest Mandalas in this Amazing and Wonderful Coloring Book 60 High Quality Mandalas Coloring the recommended as therapy to help you relax and relieve stress. Each mandala is a unique professional quality creation hand drawn by the artist, that you will find no where else. Perfect for every age and skill level. Increasingly more complex mandala designs as you progress through the book. Your skills will grow as you color. **Internet of Things with ESP8266** Penguin Information Technology: Made Simple covers the full range of information technology topics, including more traditional subjects such as programming languages, data processing, and systems analysis. The book discusses information revolution, including topics about microchips, information processing operations, analog and digital systems, information processing system, and systems analysis. The text also describes computers, computer hardware, microprocessors, and microcomputers. The peripheral devices connected to the central processing unit; the main types of system software; application software; and graphics and multimedia are also considered. The book tackles equipment, software, and procedures involved in computer communications; available telecommunications services; and data and transaction processing. The text also presents topics about computer-integrated manufacturing; the technology of information processing and its business applications; and the impact of this technology on society in general. Students taking computer and information technology courses will find the book useful. *The Shorter Poems of the Eighteenth Century* Simon and Schuster

Opposites Attract…and can thrive in a marriage built on God. The book starts with the results of a survey detailing the ten most important qualities that each man or woman wants in a spouse, then teaches us how we can be the person who breeds that quality in our

husband or wife. Throughout the book the authors use their own personalities and experience with marriage to demonstrate how to do marriage right.

Mksap 16 Complete Xlibris Corporation In COLLEGE MATHEMATICS FOR THE MANAGERIAL, LIFE, AND SOCIAL SCIENCES, Soo T. Tan provides an accessible yet accurate presentation of mathematics combined with just the right balance of applications, pedagogy, and technology to help students succeed in the course. The new Sixth Edition includes highly interesting current applications and exercises to help stimulate student motivation. An exciting new array of supplements provides students with extensive learning support so instructors will have more time to focus on teaching core concepts. Arduino Sketches Little, Brown

Discover everything you've ever wanted to know about marijuana all in one place with this authoritative  $A$ -to- $Z$  guide to cannabis! What's a wake and bake? Who is Mitch Hedberg? What does Louisa May Alcott have to do with cannabis? And what exactly is the difference between a bong and a bubbler? Now you can "weed" all about it and find all the answers and more with this entertaining and updated edition of Weedopedia, your guide to everything marijuana—from the best movies to watch disciples eat the Passover meal in Jerusalem: while high to cannabis slang and terminology. Whether you're interested in learning more about all things marijuana, or if you want something entertaining to read while enjoying a toke, this book is the one-stop-shop for all your weed-related needs. *DBMS Lab Manual* Lulu.com New 2020 Planner! 12 Months, 12 Goals. Let the Challenge Begin, 2020 Planner Weekly and monthly Planner.For us to become better than we are now, we need something to strive towards, a final product to achieve. This is why we set regular goals for ourselves to achieve. Product Details: January 1, 2020 to December 31, 2020. Beautiful premium matte cover. each month overview with areas for notes. Area for notes at the end of the planner. Printed on high quality  $\theta$ lb white paper. Perfectly sized at 6 x 9 so it is both

portable and practical. Perfect to pair with gel pen, ink or pencils. special gifts for: friends family members for New Year Valentine Gift Mother's Day Gift Father's Day Gift birthdays Christmas anniversaries etc.

*The Pentagram Child Part 1* Packt Publishing Ltd A woman who dreams of machines. A paper lantern that falls in love. The most compelling video game you've never played and that nobody can ever play twice. This collection of Catherynne M. Valente's stories and poems with Japanese themes includes the lauded novella Silently and Very Fast," the awardnominated "Thirteen Ways of Looking at Space/Time," and "Ghosts of Gunkanjima"—which originally appeared in a book smaller than your palm, published in a limited edition of twenty-four. Also included are two new stories: the semiautobiographical, metafictional, and utterly magical "Ink, Water, Milk" and the cinematic, demon-haunted Story No. 6" -- VIZ Media

## **Arduino Electronics Blueprints** Genealogical Publishing Com

Heather Renae Acquistapace The Day the Devil Smiled Synopsis There is only one thing on Jesus Christs mind as He and His twelve the salvation of mankind. The Son of God knows that the only way for humanity to be able to live with Him in eternity will be for Him to die to pay for the punishment of all the sins of time. Jesus longs to save the people, but He does not want to go through the bloody, torturous death that awaits Him. The Son of God is guarded by angels, two of which are Iceil and Ameron. The two angels, as well as many others, continually fight the demons trying to intercept the Mighty Ones plan of salvation. Tyzar, the demonic leader of the dark spirits in Jerusalem, endlessly tries to disrupt Jesuss mission and is helped by Sysen, a demon specialized in controlling human minds. During the Passover meal,

Jesus tries to prepare His disciples for the trying Jesus and believing the Devils advice is the hours before them, but the demons in the room cause the men to be confused by the Masters words. Sysen takes control of one mans mind, Judas Iscariot, and deceives him into killing himself later on in the story. The men then travel to the Mount of Olives where more, but the cry for His death is louder still. Jesus prays and asks God if there is another way to save the people of the world. The Devil riot, surrenders and orders Jesus to be put to meets Jesus in the garden and tries to convince death. The Son of God is followed by a mob Him that Gods plan will fail. The time of prayer is agonizingly difficult as Jesuss inward conflict builds with each deceptive word from and for the first time, Christ feels separated Satan. After hours of prayer, the Lord of Heaven and Earth tells Jesus to continue with the plan of salvation, and He obeys. When Jesus is done praying, He is arrested by temple Holy Spirit brings Him back to life, obtaining guards, tied, and taken before the religious leaders. The demons try to make chaos and deceive the people. The angels fight them to keep the disciples safe. Jesus has angered the Jewish leaders in the past and has claimed He is the Son of God, a crime punishable by death. After an illegal trial, Jesus is taken before saved, and the demonic forces lose yet again the Roman governor of Jerusalem, Pontius Pilate, the only authority who can sentence someone to death. The governor does not find Build amazing Internet of Things projects using Jesus guilty. After questioning Him for a time, he sends the Prisoner to Herod Antipas, the governor of where Jesus war born; a mob follows their every move. Upon seeing Jesus, Herod demands Him to perform a miracle, but when Jesus does not obey, He is sent back to Pilate. The Roman does not want to kill the innocent Man. Therefore, he allows the Jews to pick between two prisoners, Jesus and a murderous revolutionary, to be set free, as he does once every year to be in favor with the people. The Jews choose the revolutionary and demand Jesuss death. Satan whispers in Pilates ear to have Jesus flogged to satisfy the crowd and the Roman, still unwilling to kill

solution, orders for the beating to commence. As Jesuss body is brutally slashed open with whips, the angels face the demons wanting to torment Christs spirit alongside the floggers. Christ is then presented to the Jews once Pilate, not wanting the people to become a to Golgotha and nailed to a cross. Before He dies, all the sins of mankind come onto Jesus, from God. When Jesus dies, the Devil smiles, but the sins are extinguished because of Jesuss sacrifice. Three days after Jesus is killed, the victory for the angels and destruction for the demons. Jesus appears before His followers a number of times and forty days after His death ascends into Heaven along with Iceil, Ameron, and a few other angels. Jesus sits down at the right hand of God, humanity is another spic battle.

*Queen Of Killers* Packt Publishing Ltd the ESP8266 Wi-Fi chip About This Book Get to know the powerful and low cost ESP8266 and build interesting projects in the field of Internet of Things Configure your ESP8266 to the cloud and explore the networkable modules that will be utilized in the IoT projects This step-by-step guide teaches you the basics of IoT with ESP8266 and makes your life easier Who This Book Is For This book is for those who want to build powerful and inexpensive IoT projects using the ESP8266 WiFi chip, including those who are new to IoT, or those who already have experience with other platforms such as Arduino. What You Will Learn Control various devices from the cloud Interact with web services, such as Twitter or Facebook Make two ESP8266 boards

communicate with each other via the cloud Send notifications to users of the ESP8266, via email, text message, or push notifications Build a physical device that indicates the current price of Bitcoin Build a simple home automation system that can be controlled from the cloud Create your own cloud platform to control ESP8266 devices In Detail The Internet of Things (IoT) is the network of objects such as physical things embedded with electronics, software, sensors, and connectivity, enabling data exchange. ESP8266 is a low cost WiFi microcontroller chip that has the ability to empower IoT and helps the exchange of skills you're learning.Work on increasingly advanced information among various connected objects. ESP8266 consists of networkable microcontroller modules, and with this low cost chip, IoT is booming. This book will help deepen your knowledge of the ESP8266 WiFi chip platform and get you building exciting projects. Kickstarting with an introduction to the ESP8266 chip, we will demonstrate how to build a simple LED using the ESP8266. You will then learn how to read, send, and monitor data from the cloud. Next, you'll see how to control your devices remotely from anywhere in the world. Furthermore, you'll get to know how to use the ESP8266 to interact with web services such as Twitter and Facebook. In order to make several ESP8266s interact and exchange data without the need for human intervention, you will be introduced to the concept of machine-tomachine communication. The latter part of the book focuses more on projects, including a door lock controlled from the cloud, building a physical Bitcoin ticker, and doing wireless gardening. You'll learn how to build a cloudbased ESP8266 home automation system and a cloud-controlled ESP8266 robot. Finally, you'll discover how to build your own cloud platform to **Internet of Things with Python** Harlequin control ESP8266 devices. With this book, you will Treasury-Harlequin Superromance 90s be able to create and program Internet of Things projects using the ESP8266 WiFi chip. Style and approach This is a step-by-step guide that provides great IOT projects with ESP8266. All the Engineering and Information technology field key concepts are explained details with the help of and wants to gain enhance knowledge about

examples and demonstrations of the projects. The Day the Devil Smiled Packt Publishing Ltd Master programming Arduino with this hands-on guide Arduino Sketches is a practical guide to programming theincreasingly popular microcontroller that brings gadgets to life.Accessible to tech-lovers at any level, this book provides expertinstruction on Arduino programming and hands-on practice to testyour skills. You'll find coverage of the various Arduino boards,detailed explanations of each standard library, and guidance oncreating libraries from scratch – plus practical examplesthat demonstrate the everyday use of the programming projects, and gain morecontrol as you learn about hardware-specific libraries and how tobuild your own. Take full advantage of the Arduino API, and learnthe tips and tricks that will broaden your skillset. The Arduino development board comes with an embedded processorand sockets that allow you to quickly attach peripherals withouttools or solders. It's easy to build, easy to program, and requiresno specialized hardware. For the hobbyist, it's a dream come true– especially as the popularity of this open-source projectinspires even the major tech companies to develop compatibleproducts. Arduino Sketches is a practical, comprehensiveguide to getting the most out of your Arduino setup. You'll learnto: Communicate through Ethernet, WiFi, USB, Firmata, and Xbee Find, import, and update user libraries, and learn to createyour own Master the Arduino Due, Esplora, Yun, and Robot boards forenhanced communication, signal-sending, and peripherals Play audio files, send keystrokes to a computer, control LEDand cursor movement, and more This book presents the Arduino fundamentals in a way that helpsyou apply future additions to the Arduino language, providing agreat foundation in this rapidly-growing project. If you're lookingto explore Arduino programming, Arduino Sketches is thetoolbox you need to get started. This manual is specially written for Students who are interested in understanding Structured Query Language and PL-SQL concepts in the Computer

power of SQL Language in Relational Database Management System Development. The manual covers practical point of view in all aspects of SQL and PL/SQL including DDL, DML, DCL sublanguages, also there are practices for Views, Group by, Having Clause. All PL-SQL concepts like Condition and Loop Structures, Functions and Procedures, Cursor, Triggers, Locks are illustrated using best examples A+ Guide to Managing and Maintaining Your PC / Supporting Windows 7 Packt Publishing Ltd Design, build, and test LED-based projects using the Raspberry Pi About This Book Implement real LED-based projects for Raspberry Pi Learn to interface various LED modules such as LEDs, 7-segment, 4-digits 7 segment, and dot matrix to Raspberry Pi Get hands-on experience by exploring real-time LEDs with this project-based book Who This Book Is For This book is for those who want to learn how to build Raspberry Pi projects utilising LEDs, 7 segment, 4-digits 7 segment, and dot matrix modules. You also will learn to implement those modules in real applications, including interfacing with wireless modules and the Android mobile app. However, you don't need to have any previous experience with the Raspberry Pi or Android platforms. What You Will Learn Control LEDs, 7 segments, and 4-digits 7 segment from a Raspberry Pi Expand Raspberry Pi's GPIO Build a countdown timer Build a digital clock display Display numbers and characters on dot matrix displays Build a traffic light controller Build a remote home light control with a Bluetooth low energy module and Android Build mobile Internet-controlled lamps with a wireless module and Android In Detail Blinking LED is a popular application when getting started in embedded development. By customizing and utilising LED-based modules into the Raspberry Pi

board, exciting projects can be obtained. A countdown timer, a digital clock, a traffic light controller, and a remote light controller are a list of LED-based inspired project samples for Raspberry Pi. An LED is a simple actuator device that displays lighting and can be controlled easily from a Raspberry Pi. This book will provide you with the ability to control LEDs from Raspberry Pi, starting from describing an idea through designing and implementing several projects based on LEDs, such as, 7-segments, 4-digits 7 segment, and dot matrix displays. Beginning with step-bystep instructions on installation and configuration, this book can either be read from cover to cover or treated as an essential reference companion to your Raspberry Pi. Samples for the project application are provided such as a countdown timer, a digital clock, a traffic light controller, a remote light controller, and an LED-based Internet of Things, so you get more practice in the art of Raspberry Pi development. Raspberry Pi LED Blueprints is an essential reference guide full of practical solutions to help you build LEDbased applications. Style and approach This book follows a step-by-step approach to LEDbased development for Raspberry Pi, explained in a conversational and easy-tofollow style. Each topic is explained sequentially in the process of building an application, and detailed explanations of the basic and advanced features are included. Gas Dynamics (work Book) Charisma Media ARCHIE 3000 is the complete collection featuring the classic series. This is presented in the new higherend format of Archie Comics Presents, which offers 200+ pages at a value while taking a design cue from successful all-ages graphic novels. Travel to the 31st Century with Archie and his friends! In the year 3000, Riverdale is home to hoverboards, intergalactic travel, alien life and everyone's favorite space case, Archie! Follow the gang as they encounter detention robots, teleporters, wacky fashion trends and much more.

Will the teens of the future get in as much trouble as the ones from our time?

*The Best of Yesterday* Packt Publishing Ltd This book is perfect for hardware enthusiasts who want to develop amazing projects using Raspberry Pi. Some knowledge and experience working with Linux, C, and Python is a plus, but once you're set up to go, you'll be ready to push the creative capabilities of your Raspberry Pi even further.

Raspberry Pi Sensors Ahmedabad : Prakrit Text Society ; Delhi : available from Motilal Banarsidas Design and build fantastic projects and devices using the Arduino platform About This Book Explore the different sensors that can be used to improve the functionality of the Arduino projects Program networking modules in conjunction with Arduino to make smarter and more communicable devices A practical guide that shows you how to utilize Arduino to create practical, useful projects Who This Book Is For This book is an ideal choice for hobbyists or professionals who want to create quick and easy projects with Arduino. As a prerequisite, readers must have a working Arduino system and some programming background, ideally in C/C++. Basic knowledge of Arduino is helpful but not required to follow along with this book. What You Will Learn Understand and utilize the capabilities of the Arduino Integrate sensors to gather environmental data and display this information in meaningful ways Add modules such as Bluetooth and Wi-Fi that allow the Arduino to communicate and send data between devices Create simple servers to allow communication to occur Build automated projects including robots while learning complex algorithms to mimic biological locomotion Implement error handling to make programs easier to debug and look more professional Integrate powerful programming tools and software such as Python and Processing to broaden the scope of what the Arduino can achieve Practice and learn basic programming etiquette In Detail Arduino an opensource physical computing platform based on a simple microcontroller board, and a development environment for writing software for the board. The opensource Arduino software (IDE) makes it easy to write code and upload it to the board. It runs on Windows, Mac OS X, and Linux. The environment is written in Java and based on

Processing and other opensource software. With the growing interest in home-made, weekend projects among students and hobbyists alike, Arduino offers an innovative and feasible platform to create projects that promote creativity and technological tinkering. Arduino by Example is a project-oriented guide to help you fully utilize the power of one of the world's most powerful open source platforms, Arduino. This book demonstrates three projects ranging from a home automation project involving your lighting system to a simple robotic project to a touch sensor project. You will first learn the basic concepts such as how to get started with the Arduino, and as you start building the project, you will develop the practical skills needed to successfully build Arduino powered projects that have real-life implications. The complexity of the book slowly increases as you complete a project and move on to the next. By the end of this book, you will be able to create basic projects and utilize the elements used in the examples to construct your own devices. Style and approach This book follows a project-oriented approach, with multiple images and plenty of code to help you build your projects easily. The book uses a tutorial-based methodology where the concepts are first explained and then implemented to help you develop the projects.

Raspberry Pi LED Blueprints Lincoln Children's Books

Archer Training's CeMAP 2 Revision Guide is an excellent addition to your ifs School of Finance study material. Used by hundreds of people before you, this Guide helps you to understand the exam syllabus easily and speedily. 200 pages of bullet points, graphs, cartoons, newspaper cuttings and a complete test at the end. **Arduino by Example** St. Martin's Griffin Translation of a Prakrit epic poem about the exploits of R ma, Hindu deity.